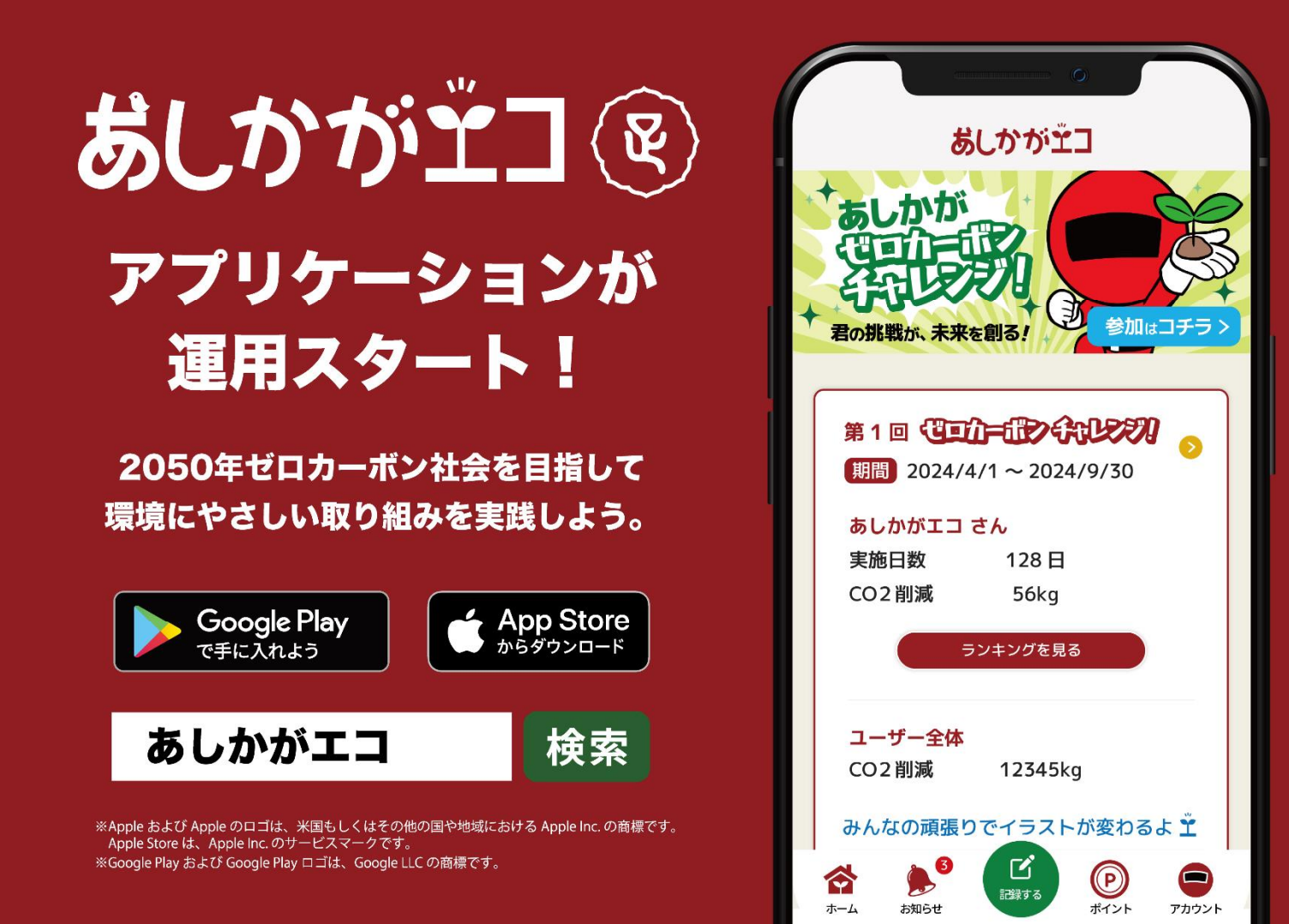

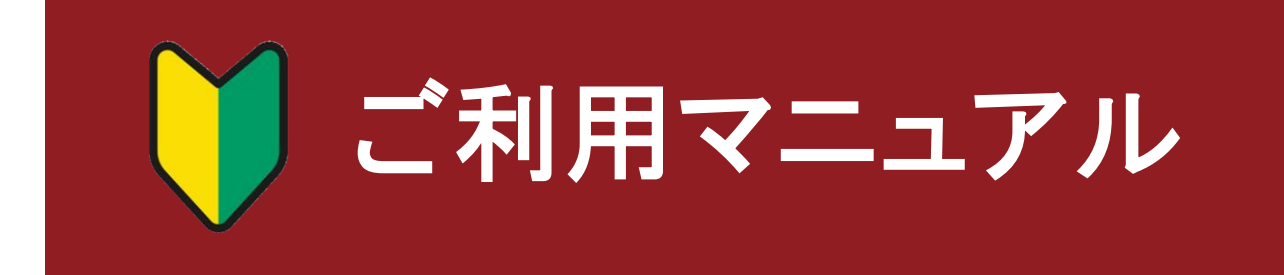

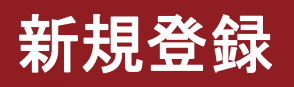

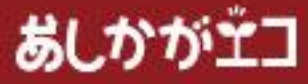

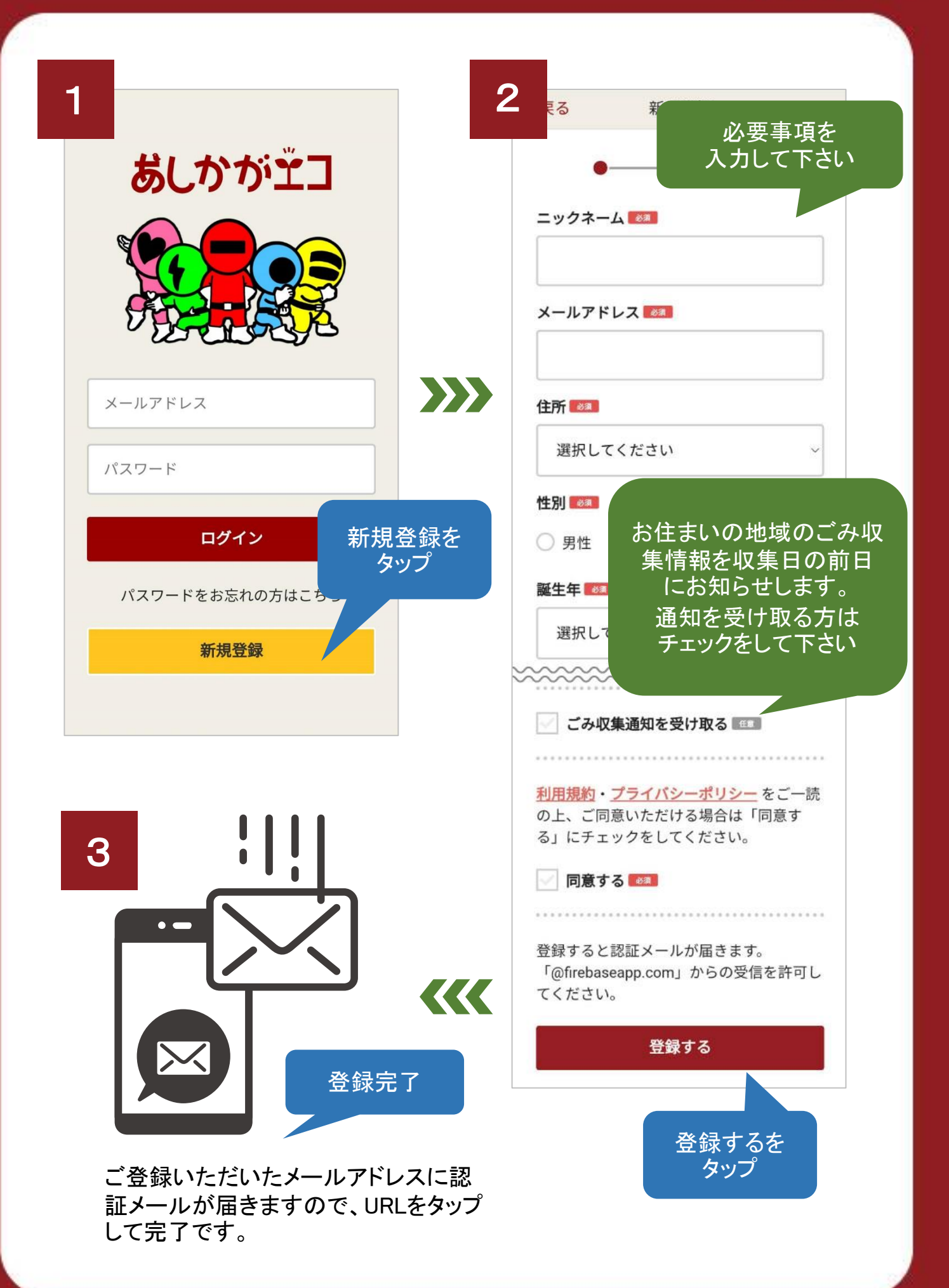

#### ホーム画面

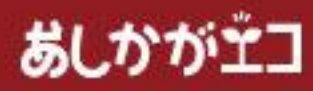

おしかがエコ あしかが fiiz titir 現在開催されてい るゼロカーボン あいせい 君の挑戦が、未来を創る! チャレンジの情報 が表示されます ユーザ—個人のゼ 第1回《西北一批》《北北大观 ロカーボンチャレン 期間 2024/4/1~2024/9/30 ジの実績が表示さ れます あしかがエコ さん 実施日数 128日 **CO2削減 56kg** ゼロカーボンチャ レンジに参加して ランキングを見る いるユーザー全て のCO2削減量(合 ゼロカーボンチャレ 計値)が表示され ユーザー全体 ンジ実施日数と ま す **CO2削減** 12345kg ユーザ―全体の CO2削減量によっ みんなの頑張りでイラストが変わるよう てイラストが変化し ま す ▼お知らせ 登録されている住所 アプリからのお知らせ を確認できます のごみ収集情報 を確認できます ▼記録する ゼロカーボンチャレン ジの記録ができます  $\frac{1}{\sqrt{2}}$  $\mathbf{E}$ ごみ収集情報 ▼ポイント ポイント数や履歴を **、。。**<br>、。<sup>。</sup> ゼロカーボン戦隊カーボンレンジャーとは? 確認できます ▼アカウント ← 利用ガイド アカウント情報を確 認・編集できます  $\frac{1}{2}$ 『 €  $\odot$ お知らせ ポイント アカウント ホーム

## ゼロカーボンチャレンジ(TOP)

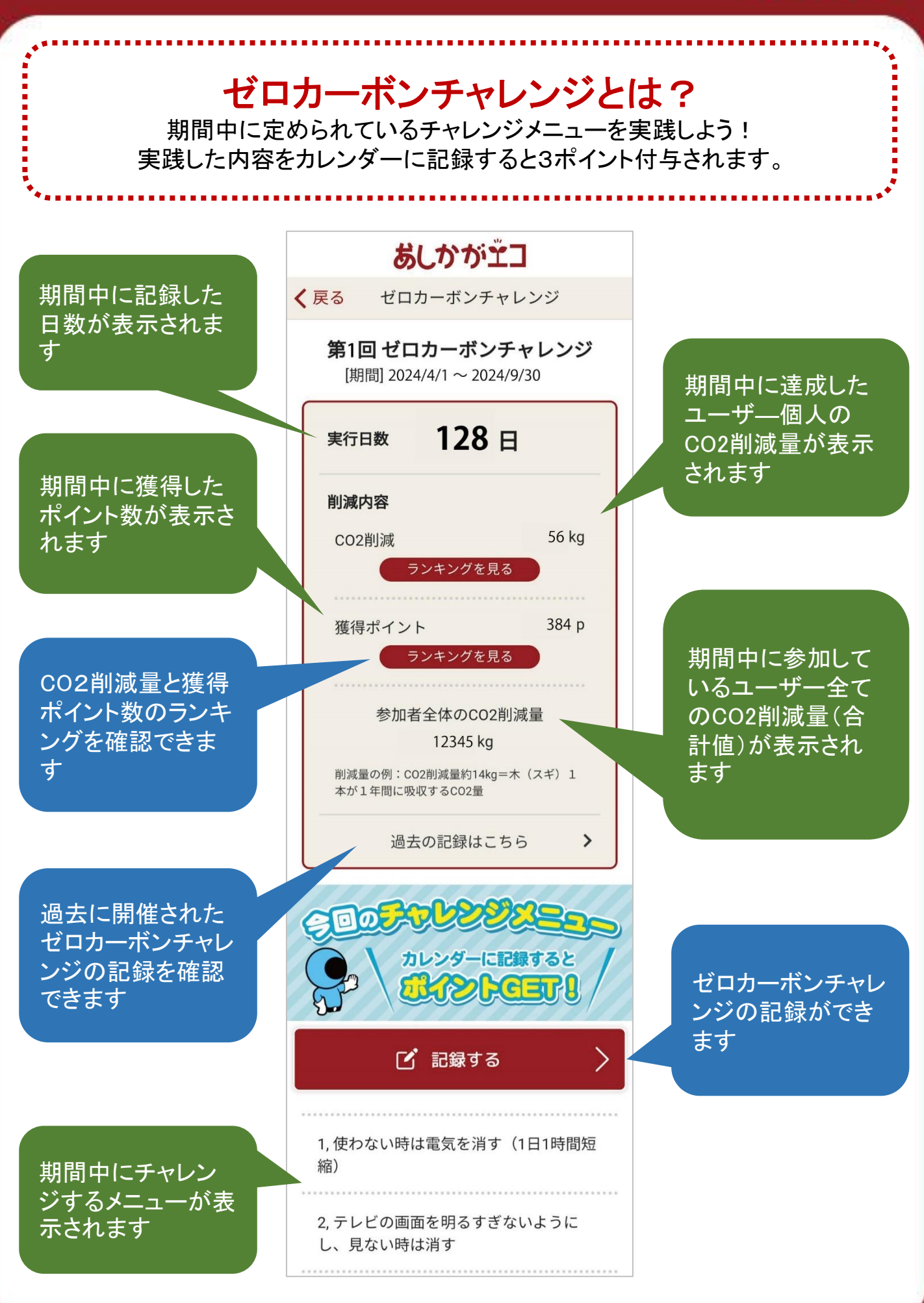

あしかがエコ

## ゼロカーボンチャレンジ(記録)

## あしかがエコ

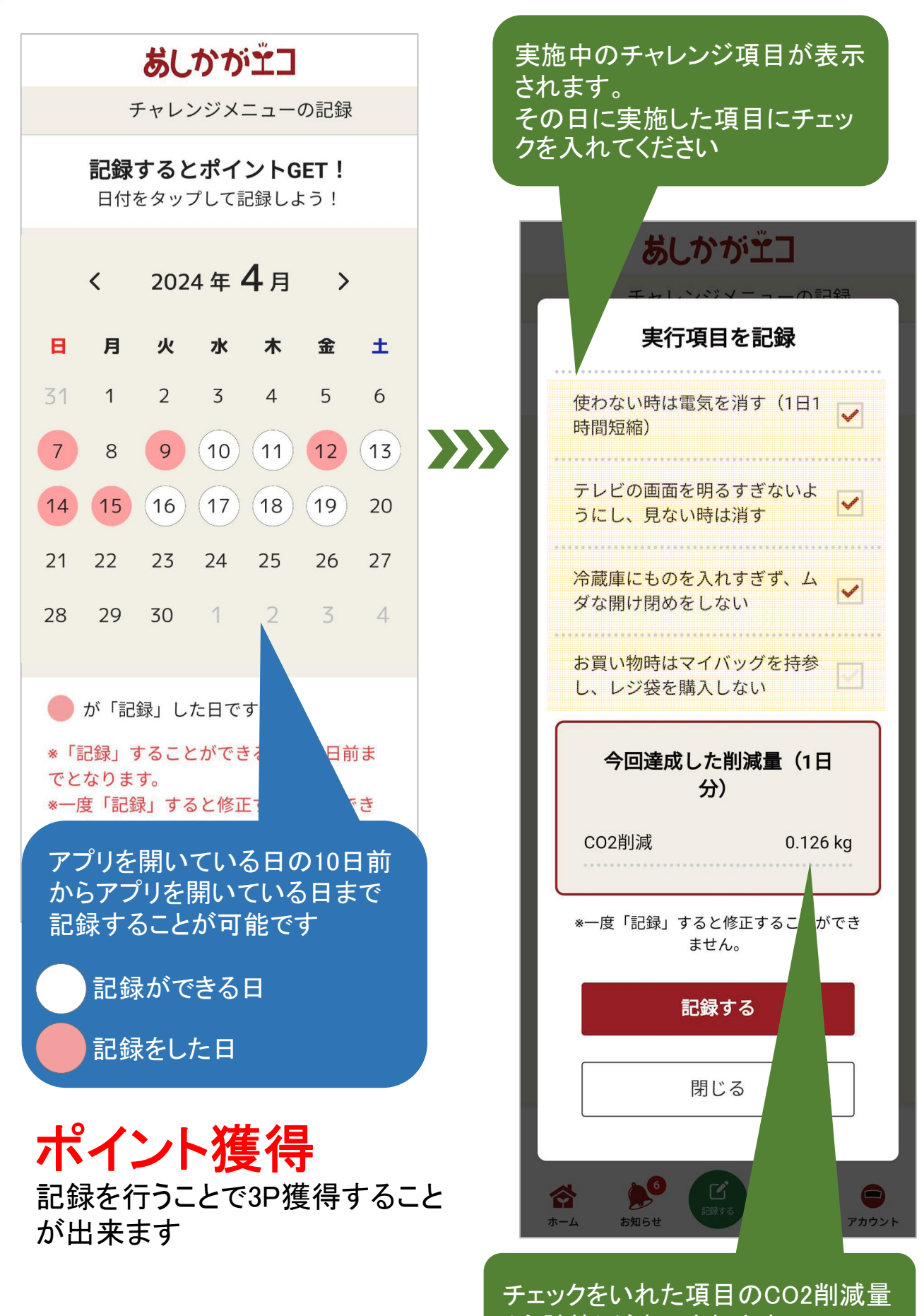

(合計値)が表示されます

# ポイント

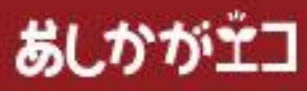

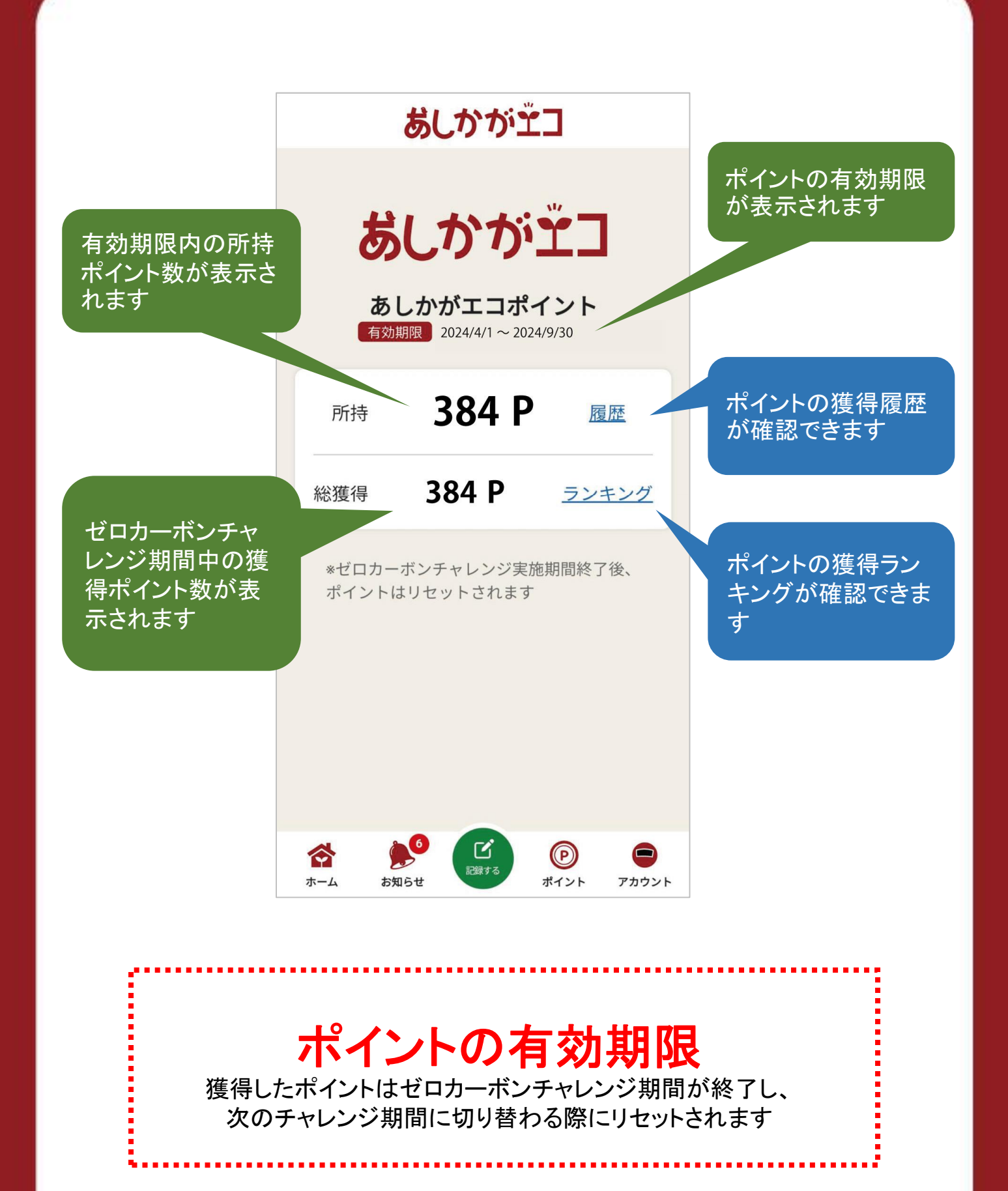

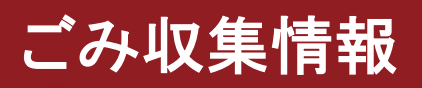

あしかがエコ

#### あなたの地区のごみ収集情報を表示

ユーザー情報で選択している住所に合わせて、 あなたの地区の「ごみ収集情報」が表示されます。

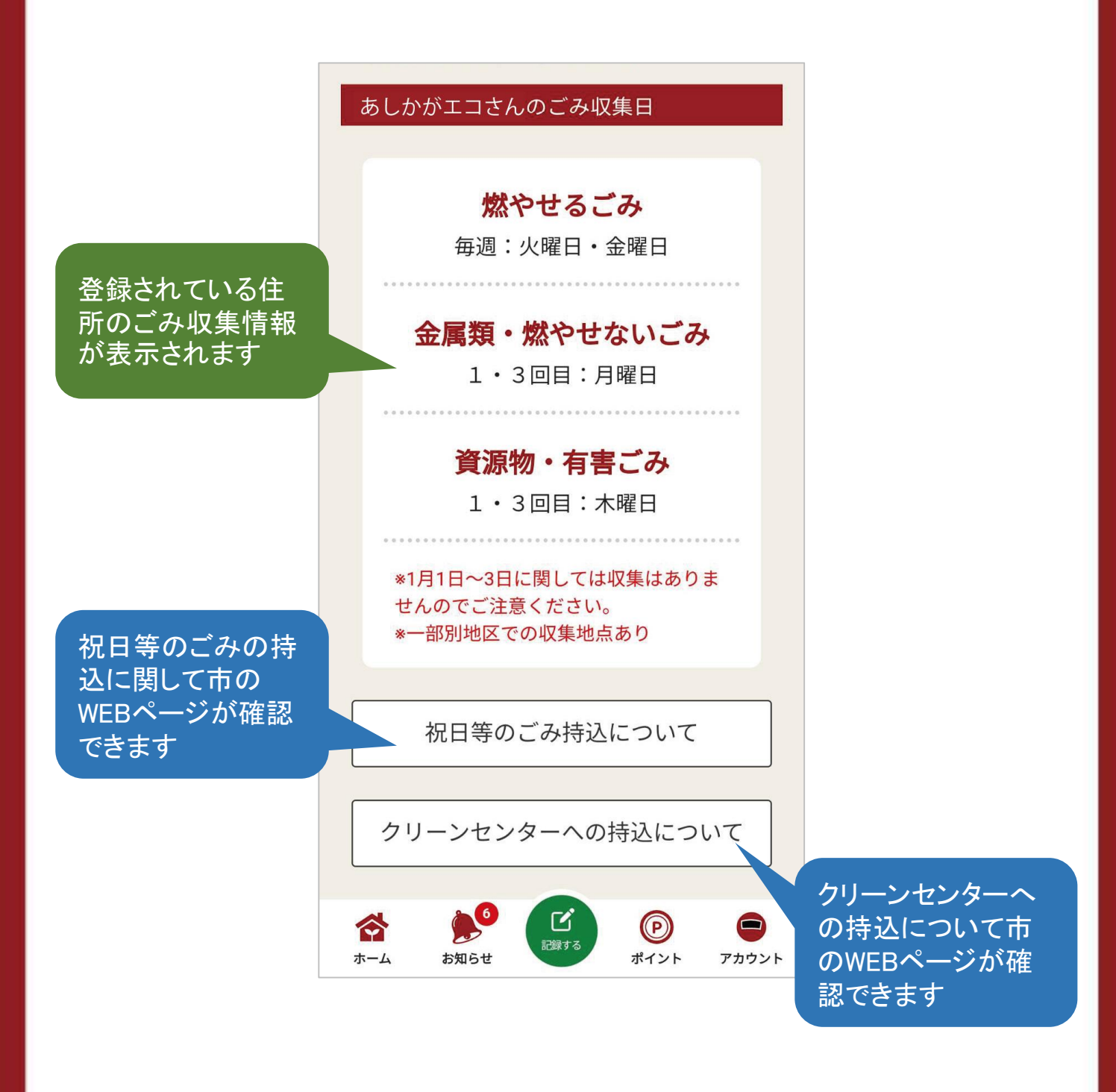

#### アカウント(ユーザ―情報)

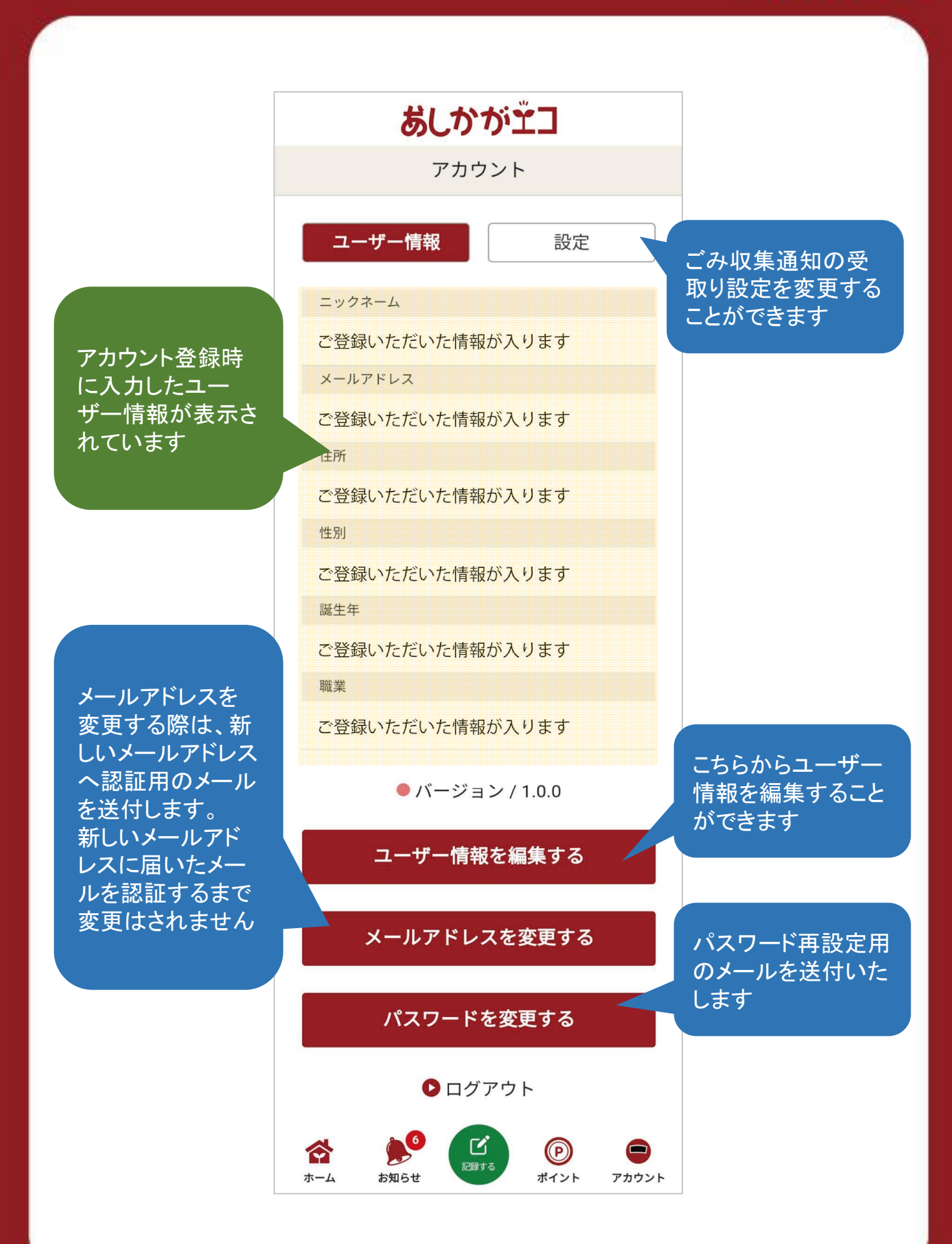

あしかがエコ